### COME VOTARE MEGLIO IN FUTURO

# 2 VOTO TRASVERSALE ALLE LISTE

Almeno tre settimane prima del giorno delle elezioni tutti gli aventi diritto al voto ricevono, assieme ai documenti di voto, una scheda di votazione vuota contenente 35 righe vuote e i simboli di tutte le liste elettorali ammesse.

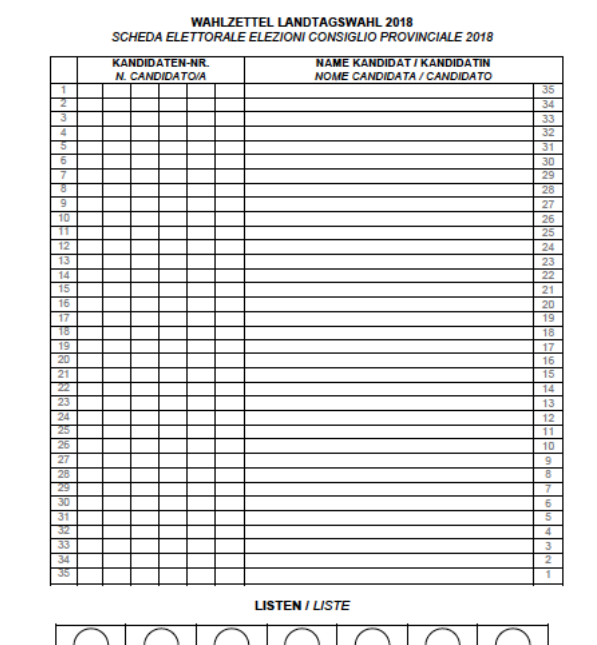

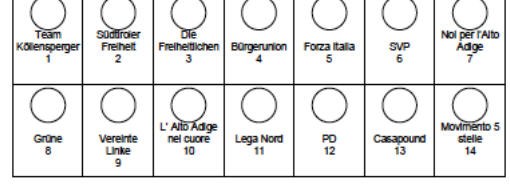

Nello stesso tempo ottengono un elenco di tutte le liste contenente i rispettivi candidati. Entro le tre settimane citate, la scheda deve essere compilata e inviata o consegnata (vedi **1**). Ciascuno dispone di 35 voti. Questa cifra corrisponde ai seggi da occupare nel Consiglio provinciale. I voti possono essere dati a candidate e candidati di liste diverse (voto trasversale alle liste) oppure a una unica lista, cioè come si usava fino adesso. Oltre a voti personali a candidati, si possono assegnare pure voti impersonali a una lista:

segnando una lista con una croce, mentre tutte o una parte delle righe rimane vuota, queste righe valgono come voti addizionali a questa lista.

A singole candidate o candidati si possono anche attribuire due voti segnando due volte il loro nome (doppia preferenza). Ogni nomina (attribuzione di voto) influisce sul piazzamento

dei candidati entro la propria lista. I candidati con il maggior numero di voti occupano i seggi assegnati alla propria lista. E ogni nomina di una candidata o candidato corrisponde a un voto per la lista di cui fa parte. A ogni candidata o candidato possono essere dati non più di due voti.

Il numero totale dei voti assegnati a una lista si ottiene sommando i voti ai candidati ai voti addizionali. Righe vuote in una scheda dove non sia stata segnata una lista, sono cosiddetti voti vuoti, cioè non assegnati. Si considerano solamente ai fini del conteggio finale. La somma di tutti i voti su una scheda (voti ai candidati, addizionali, vuoti) sarà sempre rappresentata dalla cifra 35.

# **Queste sono le possibilità di votazione (eccetto per la variante a, è ammessa anche la doppia preferenza):**

a) segnare unicamente una lista. In questo caso il campo di righe vuote previsto per i

nomi dei candidati deve essere cancellato per prevenire falsificazioni;

- b) segnare una lista e nominare uno o più candidati della stessa lista (nome + numero);
- c) segnare una lista e nominare candidati della stessa lista e di altre liste (nome + numero);
- d) segnare una lista e nominare solo candidati di altre liste (nome + numero);
- e) non segnare nessuna lista e nominare solo candidati (nome + numero). In questo caso deve essere cancellato tutto il campo contenente le liste per prevenire falsificazioni.

# **Ecco il risultato delle diverse possibilità di votazione:**

a) Segnare unicamente una lista.

Le righe vuote valgono come voti addizionali per la lista segnata. La lista ottiene 35 voti addizionali = 35 voti.

b) Segnare una lista e nominare uno o più candidati della stessa lista.

I candidati scritti nella scheda ottengono un voto per ogni nomina (voti al candidato); inoltre ogni nomina corrisponde a un voto per la rispettiva lista. In questo caso le righe vuote valgono come voti addizionali per la lista segnata. Essa ottiene 35 voti (voti dei propri candidati + voti addizionali).

c) Segnare una lista e nominare candidati della stessa lista e di altre liste.

I candidati scritti nella scheda ottengono un voto per ogni nomina (voti al candidato); ogni nomina è contamporaneamente un voto per la rispettiva lista; lo stesso vale per la lista segnata. In questo caso le righe vuote valgono come voti addizionali per la lista segnata. Il totale dei voti per questa lista si ottiene dalla somma dei voti ai candidati + voti addizionali.

d) Segnare una lista e nominare solo candidati di altre liste.

 I candidati scritti nella scheda ottengono un voto per ogni nomina (voti al candidato); ogni nomina è allo stesso tempo un voto per la rispettiva lista. In questo caso le righe vuote valgono come voti addizionali per la lista segnata. Il totale dei voti per questa lista si ottiene dal numero dei voti addizionali.

e) Non segnare nessuna lista e nominare solo candidati.

 I candidati scritti nella scheda ottengono un voto per ogni nomina (voti al candidato); ogni nomina è allo stesso tempo un voto per la rispettiva lista. In questo caso le righe vuote non vengono attribuite a nessuna lista e vengono considerate "voti vuoti".

Per questo motivo, chi non compila tutte le 35 righe, rinuncia a una parte del suo potere di votazione.